مراجعه به سیستم گلستان منوی آموزش ← پیشخوان خدمت ← بررسی مسائل آموزشی :

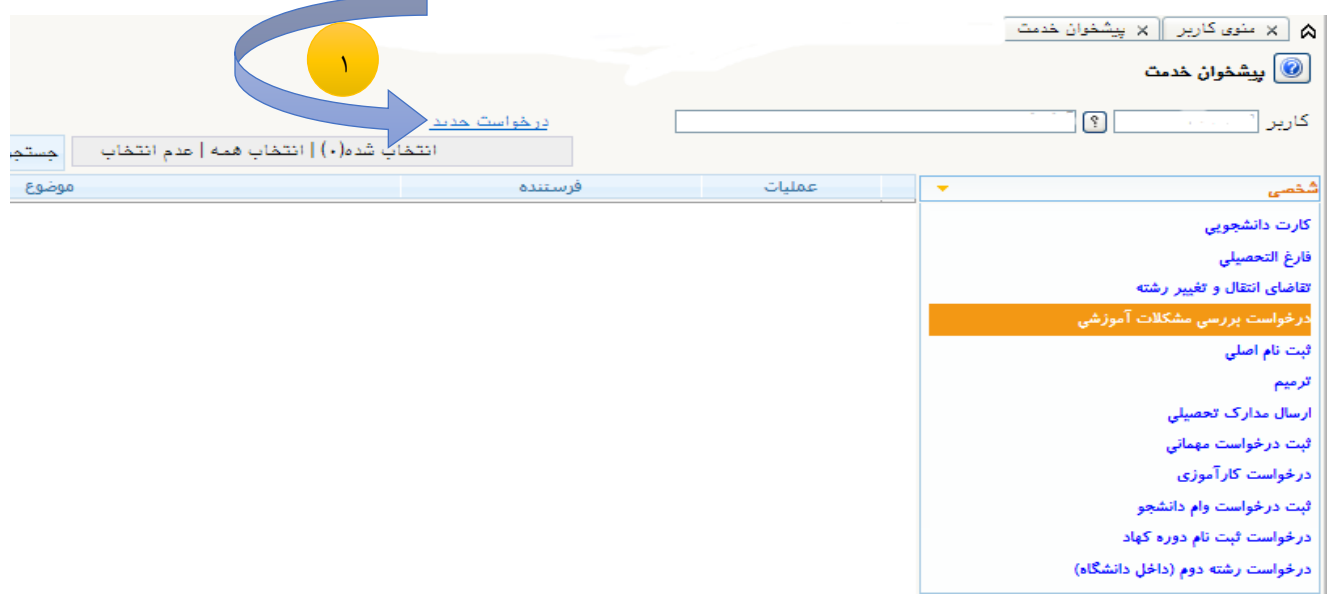

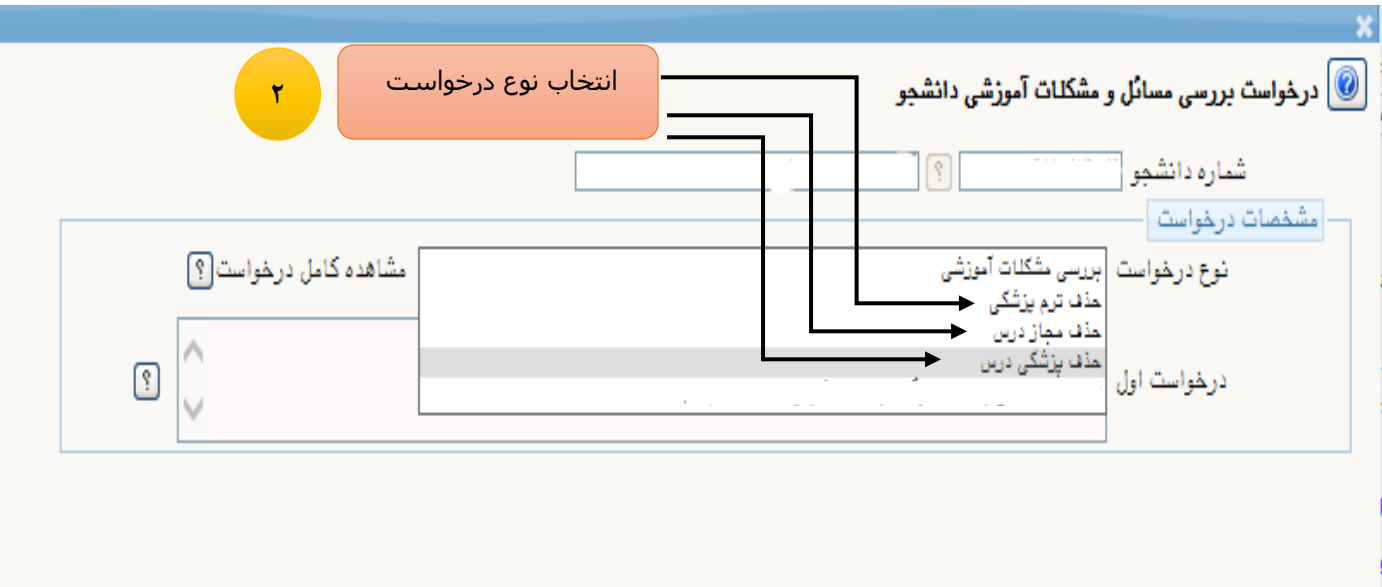

**شرایط الزم برای حذف پزشکی درس و حذف مجاز درس**

- **-1 نمرات توسط استاد در سیستم ثبت و لیست نمره استاد توسط اداره کل اموزش قفل آموزش شده باشد.**
	- **-2 غیبت دانشجو توسط استاد درس در لیست نمره درج شده باشد .**

\* **در صورت انتخاب درخواست حذف ترم پزشکی مرحله زیر را ادامه دهید:**

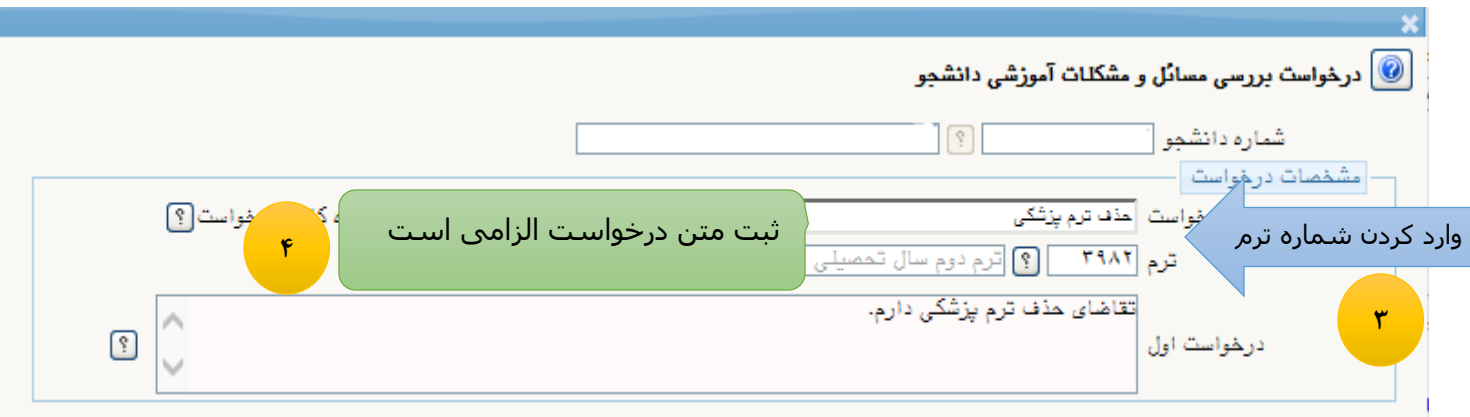

**\*در صورت انتخاب حذف پزشکی درس و حذف مجاز درس مرحله زیر را دنبال کنید:** 

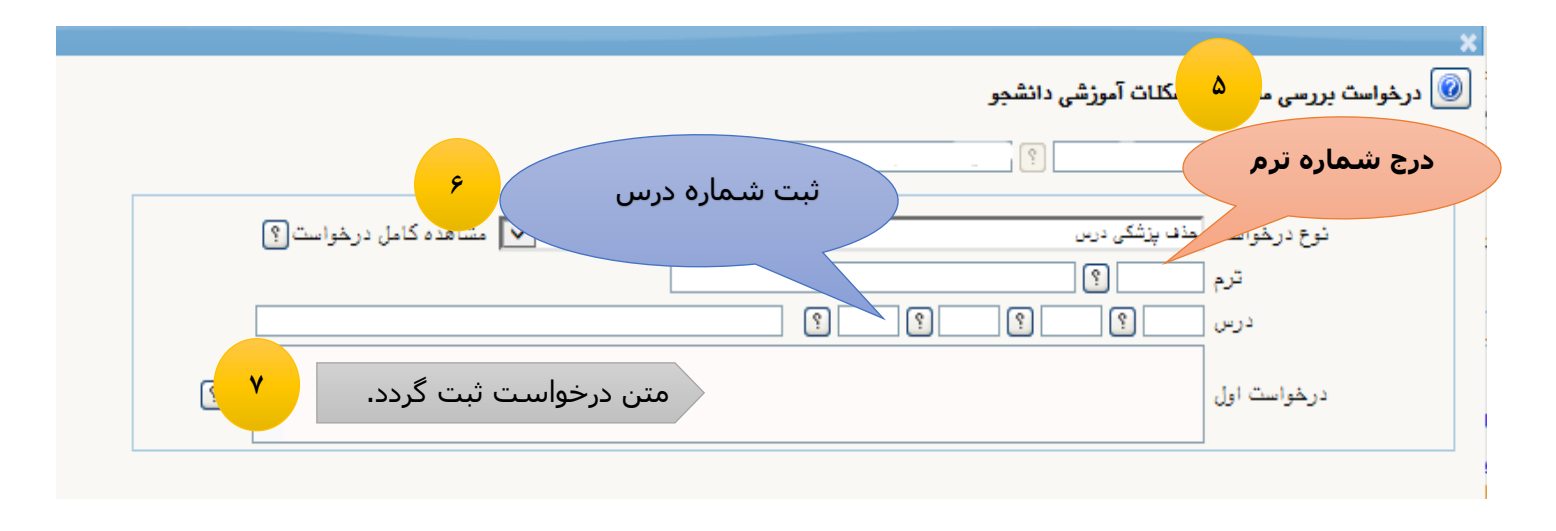

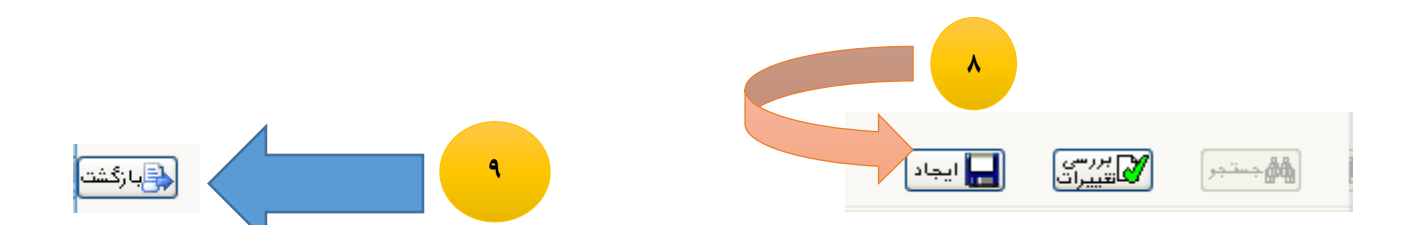

**درصورت انتخاب حذف پزشکی ترم و حذف پزشکی درس ارسال مدارک پزشکی توسط دانشجو الزامی می باشد.**

**مراحل ارسال مدارک پزشکی:** 

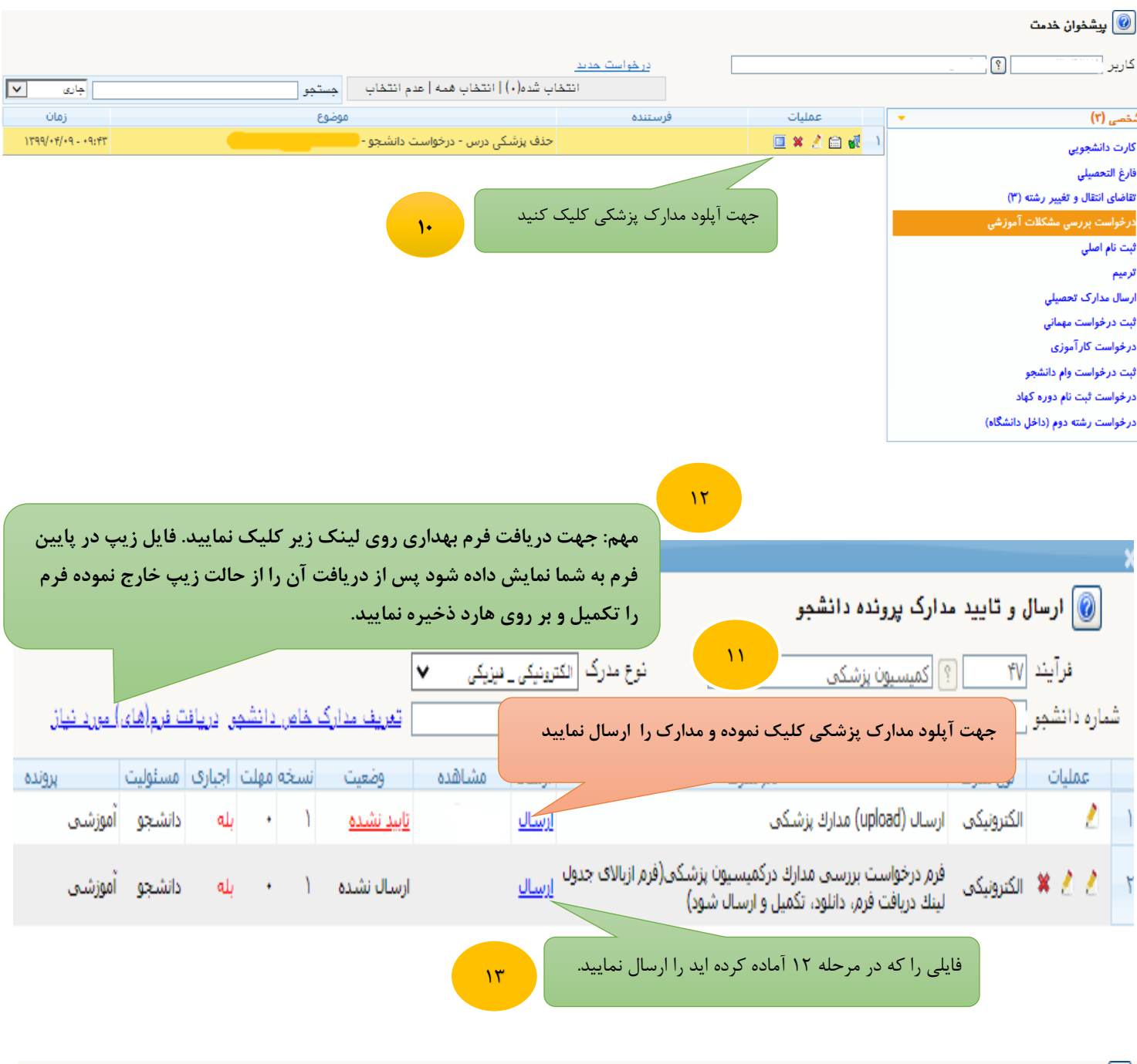

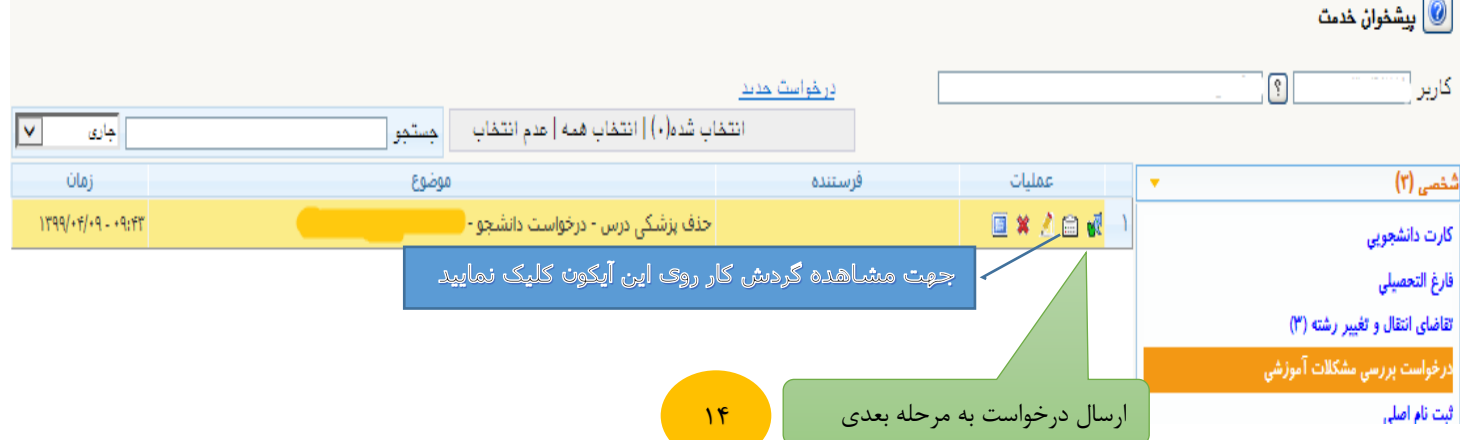

پس از ارسال درخواست، دانشجو می تواند در هر زمان با کلیک بر روی آیکون گردش کار <mark>ایس</mark> از وضعیت درخواست خود و اینکه درخواست در چه مرحله ای قرار دارد مطلع شود.

نوی کاربر  $\parallel$  × پیشخوان خدمت  $\parallel$  × يشخوان خدمت $\left[\begin{matrix}\textcircled{\quad\Pi}\end{matrix}\right]$ 1  $\sqrt{3}$ کاربر ۱۰۰۶۶ مشاهده متن درخواست انتخاب شده(٠) | انتخاب همه | عدم انتخاب جستجو بزشک معتمد دانشگاه (۵) موضوع فرستنده ليات  $\overline{\mathbf{v}}$ حذف پزشکی درس - تائید کمیسیون پزشکی دانشگاه -درخواست پررسی مشکلات آموزشی (۵) جهت مشاهده و تایید مدارک روی آیکون مربع کلیک کنید که در اینصورت وارد مرحله 3 می شوید  $\mathbf{Y}$ 

## **مرحله تائید مدارک پزشکی دانشجو توسط پزشک معتمد دانشگاه**

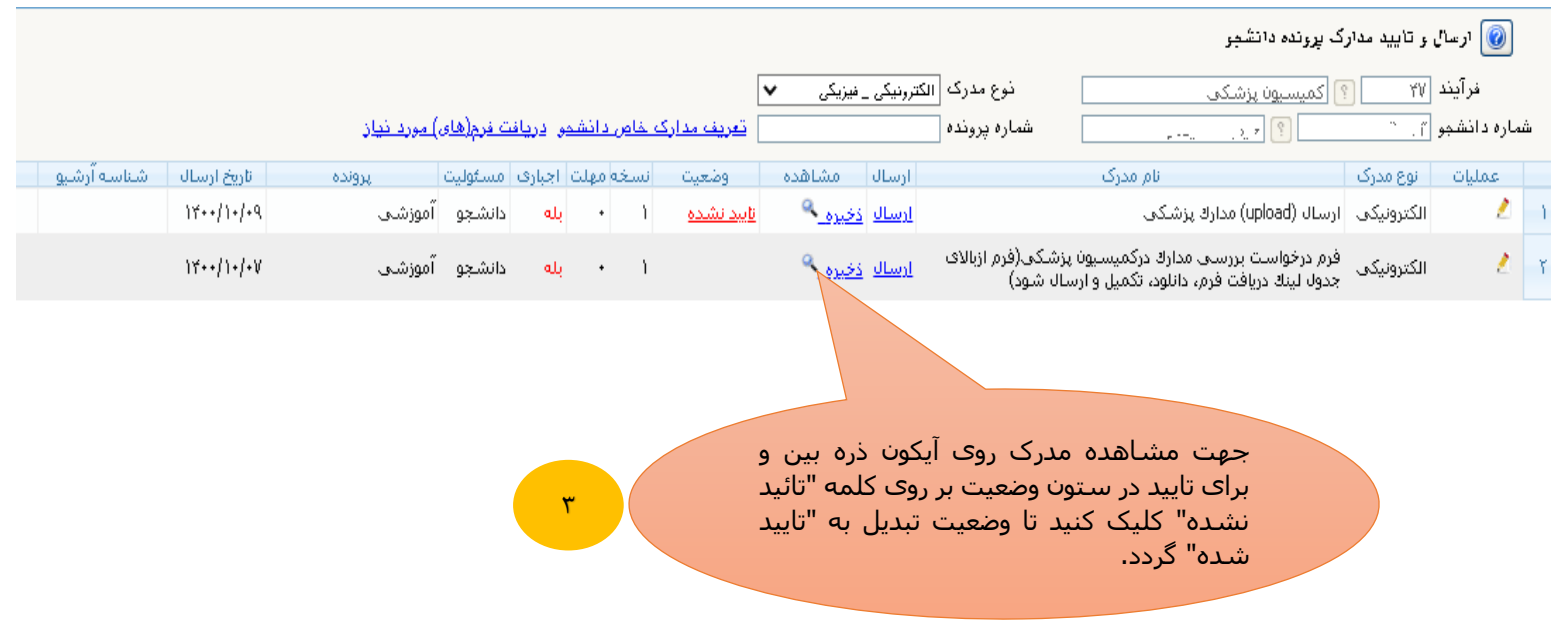

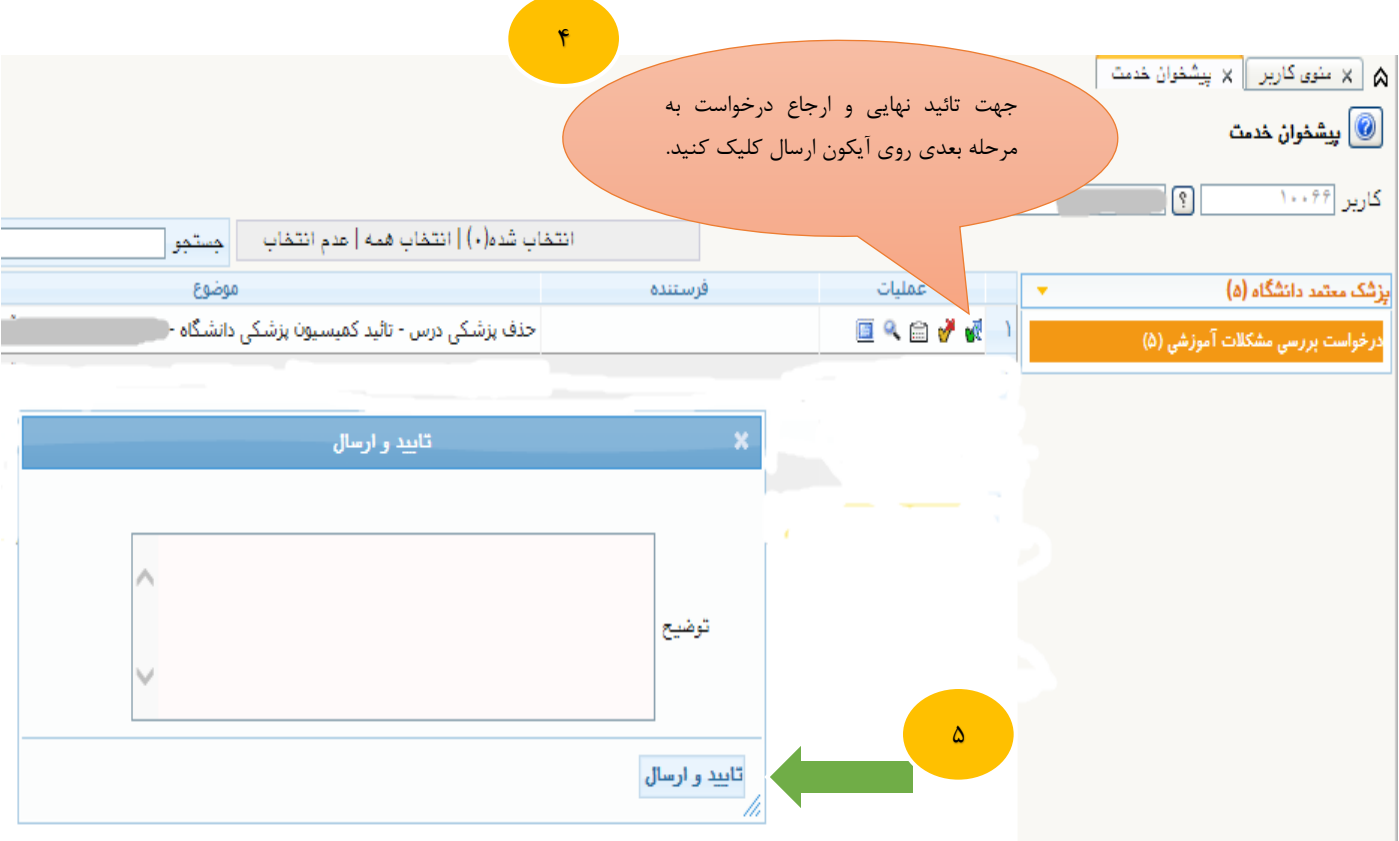

پس از تائید نهائی وضعیت درس یا ترم دانشجو در قسمت اطالعات جامع دانشجو قابل رؤیت می باشد.

 **مديريت سیستم گلستان دانشگاه صنعتی اصفهان**